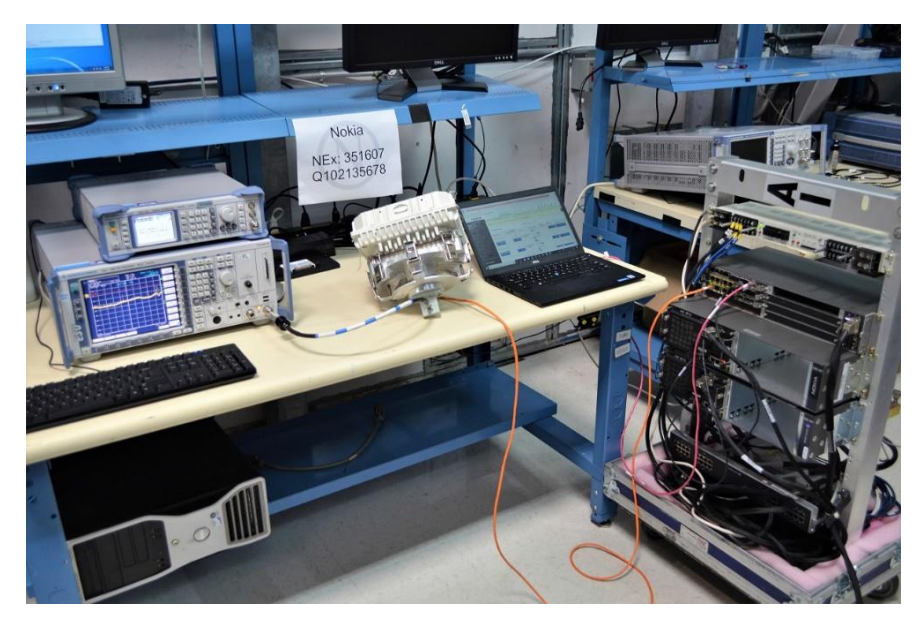

*Figure 3.6-1: Setup diagram*